MACAON : visite guidée

Alexis Nasr

23 novembre 2017

K ロ ▶ K @ ▶ K 할 ▶ K 할 ▶ | 할 | ⊙Q @

# Table of contents

#### [Formats de fichiers](#page-2-0)

[Multi Column File \(](#page-2-0)mcf) [Multi Column Description \(](#page-4-0)mcd) [Feature Model \(](#page-7-0)fm) [Vocabulaires \(](#page-10-0)dico) [Class Features File \(](#page-17-0)cff) [Class Features Weights \(](#page-18-0)cfw)

#### [Outils](#page-19-0)

maca trans parser arc eager [mcf2cff](#page-19-0) [perceptron](#page-20-0)\_train maca trans [parser](#page-21-0)

**KORK ERKER ADE YOUR** 

[Installation et utilisation](#page-22-0)

# <span id="page-2-0"></span>Multi Column File (mcf)

Format de fichier qui permet de représenter les données textuelles et les annotations qui y sont attachées

- $\blacktriangleright$  format "en colonne" :
	- $\triangleright$  chaque ligne correspond à une unité textuelle minimale (token)
	- $\triangleright$  chaque colonne correspond à un attribut du token
- I les colonnes sont séparées les unes des autres par une tabulation
- $\blacktriangleright$  le nombre de colonnes est illimité
- $\blacktriangleright$  l'interprétation de chaque colonne est décrite dans un fichier mcd (Multi Column Description)

**KORK ERKER ADE YOUR** 

 $\blacktriangleright$  les lignes commençant par ## sont ignorées

# mcf : exemple

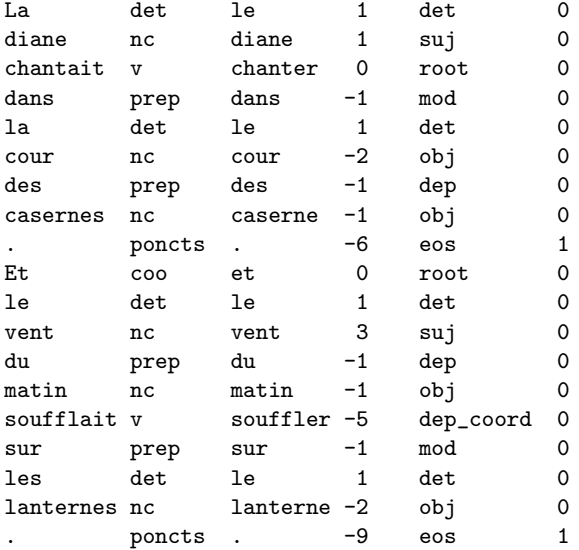

# <span id="page-4-0"></span>Multi Column Description (mcd)

Un fichier mod associe une étiquette à chaque colonne d'un fichier mcf

- $\triangleright$  Chaque ligne du fichier mod décrit une colonne du fichier mcf.
- $\triangleright$  chaque ligne du fichier mod est formée de quatre colonnes
	- 1. un entier indiquant la colonne décrite
	- 2. l'étiquette correspondant à la colonne
	- 3. le type de la valeur s'y trouvant trois types sont définis :
		- $\triangleright$  VOCAB indique que les valeurs sont des symboles
		- $\triangleright$  INT indique que les valeurs sont des entiers
		- EMB indique que les valeurs sont des vecteurs de réels
	- 4. le fichier où sont stockés les vecteurs dans le cas où le type est EMB

## **Etiquettes**

- $\triangleright$  Une étiquette permet de donner un nom explicite à une colonne
- Elles permettent d'accéder au contenu de la colonne à l'aide de Word Features
- $\blacktriangleright$  Liste des étiquettes définies :
	- $\triangleright$  FORM la forme du token
	- $\triangleright$  CPOS sa partie de discours grossière
	- $\triangleright$  POS sa partie de discours
	- $\blacktriangleright$  LEMMA son lemme
	- $\triangleright$  FEATS d'autres traits (en général morphologiques)
	- $\triangleright$  GOV la position relative de son gouverneur (-n indique que le gouverneur se trouve n tokens à gauche, n indique qu'il se trouve n tokens à droite)
	- $\triangleright$  LABEL sa fonction syntaxique
	- $\triangleright$  SENT SEG sa position dans la phrase (1 dernier mot de la phrase, 0 autre)
	- $\triangleright$  A ... Z autres étiquettes permettant de représenter des informations utiles (dur´ee d'un token, locuteur, . . . )

### mcd exemple

 $\blacktriangleright$  un extrait du fichier mcf

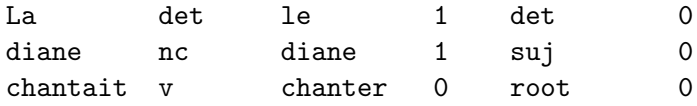

K ロ ▶ K @ ▶ K 할 > K 할 > 1 할 > 1 이익어

 $\blacktriangleright$  le fichier mcd correspondant

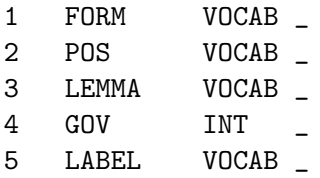

6 SENT\_SEG INT \_

 $\triangleright$  C'est le mcd par défaut (appelé wplgfs)

## <span id="page-7-0"></span>Features simples

- **Fonctions permettant d'accéder au contenu d'une** configuration
- $\triangleright$  Quatre types de Features simples :
	- 1. Word Features, attributs des tokens
	- 2. Syntactic Features, structure syntaxique déjà construite
	- 3. Distance Features, distance entre certains mots
	- 4. Configurational Features, autres informations (non linguistiques) sur la configuration
- ▶ Toutes les Features simples sont codées en dur dans le fichier feat fct.c

# Word features

Elles sont composées :

 $\blacktriangleright$  d'une fonction d'adresse, qui indique à quel token on fait référence dans une configuration :

K ロ ▶ K @ ▶ K 할 > K 할 > 1 할 > 1 이익어

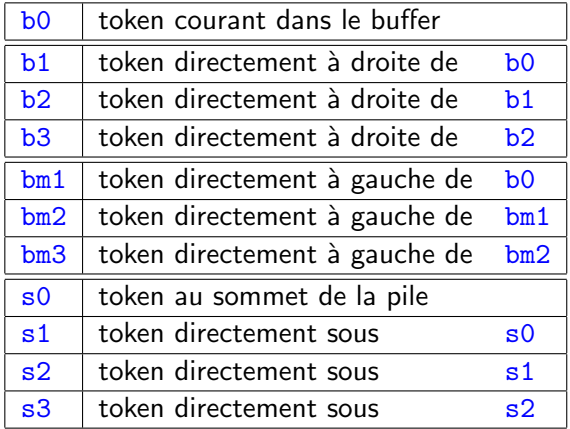

# Word features

 $\blacktriangleright$  d'une fonction d'attribut qui accède à un attribut du token :

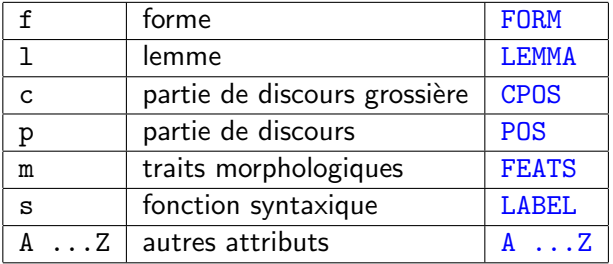

 $\triangleright$  Une word Feature est la concaténation d'une fonction d'adresse et d'une fonction d'attribut, par exemple : b0f

K ロ ▶ K @ ▶ K 할 > K 할 > 1 할 > 1 이익어

## <span id="page-10-0"></span>Syntactic Features

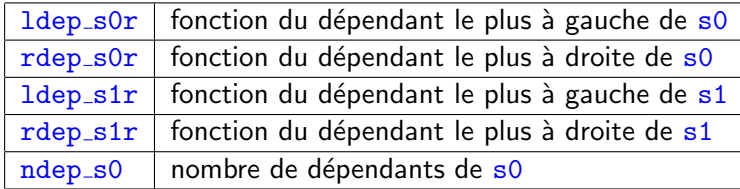

K ロ X イロ X K ミ X K ミ X ミ X Y Q Q Q

## Distance Features

#### $\triangleright$  dist s0 b0 linear distance between s0 and b0

K ロ ▶ K @ ▶ K 할 ▶ K 할 ▶ | 할 | ⊙Q @

# Configurational Features

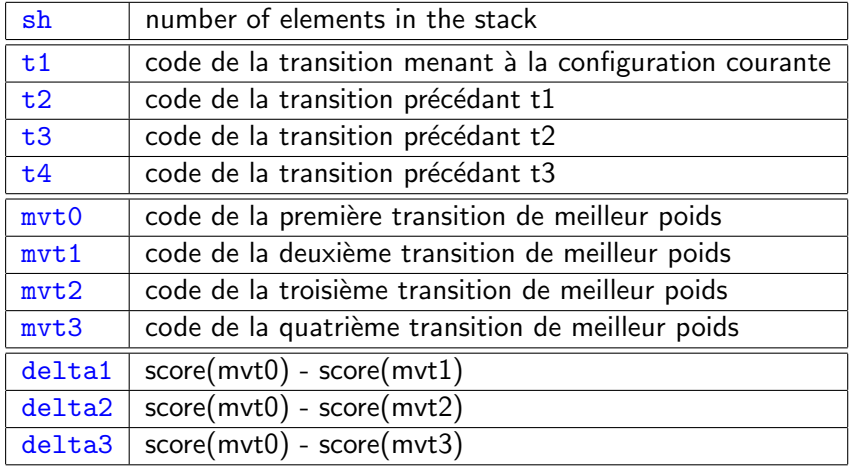

# Feature Model (fm)

- $\triangleright$  Un fichier  $f_m$  définit une collection de Features qui vont permettre de décrire une configuration
- ► Ces Features sont utilisées par le classifieur pour prédire le prochain mouvement
- $\blacktriangleright$  Chaque ligne d'un fichier  $f_m$  définit une Feature
- $\triangleright$  Deux types de Features sont distingués :
	- $\blacktriangleright$  Les Features simples, choisies dans la liste des Features simples
	- ► Les Features complexes, composées de plusieurs Features simples disposées sur une même ligne, séparées par un espace

## fm : Exemple

b0f s0l

s0p b0p

- 1. Feature simple b0f (forme du mot courant dans le buffer)
- 2. Feature simple s0l (lemme du mot se trouvant au sommet de la pile)
- 3. Feature complexe  $s0p$  b $0p$ , sa valeur est composée de la partie de discours du mot situé au sommet de la pile et celle du mot courant dans le buffer (par exemple  $n_v$ )

4 D > 4 P + 4 B + 4 B + B + 9 Q O

- Ambiguïté classique, si on a b0 $f =$  manger
	- $\triangleright$  b0f est un identifiant de features, noté Feature
	- manger est une valeur de feature, notée feature

### dico

Ensemble de couples :

(symbole (chaîne de caractère), code (entier))

- $\blacktriangleright$  La première ligne indique le nom du dico
- ► La seconde le nombre d'entrées qui le composent
- ► Les autres, les chaînes de caractères qui composent le dico
- $\blacktriangleright$  La première chaîne a pour code 0, la seconde 1 ...
- ▶ On peut représenter plusieurs dico dans un seul fichier en utilisant le séparateur ## DICO END ##

**KORKAR KERKER EL VOLO** 

## dico

FORM 4 Certes , rien ne ##\_DICO\_END\_## POS 3 adv ponctw pro

- ▶ Deux dico dans un même fichier
- $\triangleright$  FORM composé de 4 entrées associées respectivement aux entiers 0, 1, 2 et 3
- $\triangleright$  POS composé de 3 entrées associées respectivement aux entiers 0, 1 et 2

K ロ ▶ K @ ▶ K 할 ▶ K 할 ▶ | 할 | © 9 Q @

# <span id="page-17-0"></span>Class Features File (cff)

- ► Format utilisé pour entraîner les classifieurs
- ► Chaque ligne est constituée d'une liste d'entiers
- La première colonne correspond à un code de classe  $(des$  entiers consécutifs commençant à 0)
- $\blacktriangleright$  Les autres colonnes correspondent à des codes de features, décrits, par exemple, dans un fichier dico.

# <span id="page-18-0"></span>Class Feature Weights (cfw)

 $\triangleright$  Format binaire contenant les poids des couples

(classe, feature)

- $\blacktriangleright$  Structure du fichier :
- $\blacktriangleright$  F nombre de features (int)
- $\triangleright$  C nombre de classes (int)
- $\triangleright$  F tableaux de C float (les poids associés aux features)

```
\blacktriangleright Exemple :
```

```
4
3
1.23 4.61 -2.45 5.28
2.41 -4.55 7.29 3.33
-5.34 6.33 6.40 2.34
```
<span id="page-19-0"></span>maca trans parser arc eager mcf2cff

#### entrées :

- In tichier mcf annoté en syntaxe (colonnes GOV et LABEL)
- $\triangleright$  un fichier  $f_m$  décrivant les features utilisées pour la prédiction
- $\triangleright$  un fichier mod décrivant la structure du fichier mof (optionnel)

#### sorties :

- **In the interace in the Contenant les données pour l'apprentissage du** classifieur
- $\triangleright$  un fichier dico contenant les vocabulaires correspondant aux features utilisées et le vocabulaire des features du classifieur

**K ロ ▶ K @ ▶ K 할 X X 할 X → 할 X → 9 Q Q ^** 

### <span id="page-20-0"></span>perceptron\_train

#### entrées :

 $\blacktriangleright$  un fichier cff

### sorties :

 $\blacktriangleright$  un fichier cfw

### description :

 $\triangleright$  Calcule un poids pour tout couple (couple, feature).

K ロ ▶ K @ ▶ K 할 > K 할 > 1 할 > 1 이익어

▶ Les poids sont stockés dans le fichier de sortie.

#### <span id="page-21-0"></span>maca trans parser arc eager

#### entrées :

- $\blacktriangleright$  un fichier mcf contenant le texte à analyser
- $\blacktriangleright$  un fichier  $fm$  contenant les modèles features
- $\triangleright$  un fichier cfw contenant les poids

#### sorties :

 $\triangleright$  un fichier mcf correspondant au fichier mcf d'entrée plus trois colonnes : GOV, LABEL, SENT\_SEG

**KORKA SERKER ORA** 

# <span id="page-22-0"></span>Dépots GIT

Le projet macaon est réparti sur deux dépôts GIT :

- $\triangleright$  macaon2 contient le code des différents modules https://gitlab.lif.univ-mrs.fr/alexis.nasr/macaon2
- $\triangleright$  maca data2 contient les données primaires ainsi que les procédures de compilation des modèles à partir des données primaires

https://gitlab.lif.univ-mrs.fr/alexis.nasr/maca data2

**K ロ ▶ K @ ▶ K 할 X X 할 X → 할 X → 9 Q Q ^** 

### macaon2

Installation :

git clone https://gitlab.lif.univ-mrs.fr/alexis.nasr/macaon2.git cd macaon2 mkdir build cd build cmake .. make sudo make install

K ロ ▶ K @ ▶ K 할 ▶ K 할 ▶ | 할 | © 9 Q @

### macaon2 structure

 $\blacktriangleright$  maca\_common

word.c word buffer.c mcd.c

 $\blacktriangleright$  perceptron

cf file.c perceptron.c feature table.c (cfw)

K ロ ▶ K @ ▶ K 할 > K 할 > 1 할 > 1 이익어

- $\blacktriangleright$  maca tokenizer
- $\blacktriangleright$  maca lexer
- $\blacktriangleright$  maca lemmatizer
- $\blacktriangleright$  maca\_trans\_parser

config.c movements.c feat\_fct.c

 $\blacktriangleright$  maca tools

```
git clone https://gitlab.lif.univ-mrs.fr/alexis.nasr/maca_data2.git
cd maca_data2
cd tools
make
cd ../fr
make
```
**KORKA SERKER ORA** 

dans .bashrc, ajouter : export MACAON DIR=/home/xxx/maca data2

### maca data2 structure

- $\blacktriangleright$  n + 3 répertoires :
	- $\blacktriangleright$  tools
	- $\blacktriangleright$  data données primaires (ftb, ptb ...)
	- $\triangleright$  makefiles nécessaires pour compiler les modèles
	- $\triangleright$  un répertoire par langue (fr, en ...)
- ► les répertoires des langues ont tous la même structure :
	- $\rightarrow$  data données pour l'apprentissage, construites à partir des données primaires

- $\triangleright$  treebank (train.mcf, dev.mcf, test.mcf)
- $\blacktriangleright$  morpho-lexicon (fplm, fP)
- $\blacktriangleright$  maca tokenizer
- $\blacktriangleright$  maca lexer
- $\blacktriangleright$  maca\_trans\_tagger
- $\blacktriangleright$  maca\_trans\_parser
- $\blacktriangleright$  hin
- $\triangleright$  eval (results)

### Utilisation

```
echo "Jean aime Marie." | maca_tokenizer | maca_lexer
| maca_trans_tagger | maca_lemmatizer | maca_trans_parser
Jean np Jean 1 suj 0
aime v aimer 0 root 0
Marie np Marie -1 obj 0
. poncts. -2 ponct 1
```
- $\blacktriangleright$  langue choisie par défaut : fr (pour changer : -L en)
- $\triangleright$  mcd choisi par défaut : wplgfs (pour changer : -C fichier.mcd)

## Le mode debug (option  $-d$ )

```
*************************
\lceil \rceil[0:Jean] 1:aime 2:Marie 3:. 0:Jean 1:aime 2:Marie [3:.] 1:aime 2:Marie 3:.
0 SHTFT 171 2102
1 RIGHT suj 45.9099
1 RIGHT abbrev 62.4709
2 RIGHT mod 35.5334
*************************
[ 0]
0:Jean [1:aime] 2:Marie 3:.
0:Jean 1:aime 2:Marie [3:.]
0 LEFT suj 88.2239
1 LEFT mod
2 LEFT ato 23.3244
*************************
[[ ]]
0:Jean [1:aime] 2:Marie 3:.
1:aime 2:Marie 3:.
0 SHIFT 172.5921
1 RIGHT abbrev 26.6208
1 REDUCE 112.4713
2 RIGHT aff 25.3750
*************************
\Gamma 1]
0:Jean 1:aime [2:Marie] 3:.
1:aime 2:Marie 3:.
0 RIGHT obj 60.3574
1 RIGHT suj 46.2737
2 RIGHT ats 33.3195
                         *************************
                         \lceil 1 2]
                         0 REDUCE 203.7658
                         2 RIGHT ponct 35.3505
                         *************************
                         [ 1]
                         0 RIGHT ponct 151.4706
             1 RIGHT abbrev 26.5903
                         2 RIGHT aff 25.8576
                         *************************
                         [ 1 3]
                         0 EOS 218.4483
                                      32.4288
                         *************************
                         [ 1 3]0 REDUCE 151.9829
                                      72.6095
                         2 ROOT 27.9275
                                                   *************************
                                                   [1]0 ROOT 151.8154
                                                  1 RIGHT suj 31.7654<br>2 REDUCE 25.0480
                                                   2 REDUCE
```
### Le décodeur

```
c = \text{config_new}(f, \text{ mod}, \text{ look ahead});while(!config_is_terminal(c)){
    config2feat_vec_cff(fm, c, dico_features, fv, LOOKUP_MODE);
    mvt_code = feature_table_argmax(fv, ft, &max);
    mvt_type = movement_parser_type(mvt_code);
    mvt_label = movement_parser_label(mvt_code);
    result = 0;
    switch(mvt_type){
    case MVT_PARSER_LEFT :
      result = movement_parser_left_arc(c, mvt_label); break;
    case MVT_PARSER_RIGHT:
      result = movement_parser_right_arc(c, mvt_label); break;
    case MVT_PARSER_REDUCE:
      result = movement\_parser\_reduce(c); break;case MVT_PARSER_ROOT:
      result = movement\_parser\_root(c, root\_label); break;case MVT_PARSER_EOS:
      result = movement\_parser\_eos(c); break;case MVT_PARSER_SHIFT:
      result = movement\_parser\_shift(c);}
    if(result == 0)result = movement\_parser\_shift(c);}
```
**KORKA SERKER ORA** 

### word

```
typedef struct _word {
 /* array containing the codes corresponding to the different word features */int wf_array[MCD_WF_NB];
 /* the string corresponding to the actual line in the corpus file */char *input;
 /* does the form begin with an uppercase character */int U1;
 /* pos tags that this form can have (represented as a boolean string) */int signature;
 int label;
 char *form;
 int index;
 int is_root;
} word;
```
**KORK ERKER ER AGA** 

### mcd

```
typedef struct {
 /* number of columns in the mcd file */int nb_col;
 /* in which column are the word features
 (MCD_WF_FORM, MCD_WF_LEMMA ...) represented */
 int wf2col[MCD_WF_NB];
 /* array containing the word feature that correspond to each column */int *wf;
 /* a string version of array word feature */char **wf_str;
 /* array containing the representation mode of every column
  (integer, vocabulary, embedding, NULL) */
 int *representation;
 /* array containing the file in which the different values
 for a columnn is represented */
 char **filename;
 /* array containing the dico corresponding to each column (NULL if no file) */
 dico **dico_array;
 /* array containing the word embedding structure corresponding
 to each column (NULL if no file) */
 word_emb **word_emb_array;
} mcd;
```
**KORKA SERKER ORA** 

### word buffer

```
typedef struct {
 /* size of the array used to store words */int size;
 /* number of words in the buffer */int nbelem;
 /* number of words between the current word and the last word of the buffer */int lookahead;
 /* position of the current word */
 int current_index;
 /* array to store words */
 word **array;
 /* file to read the words from */FILE *input_file;
 /* mcd describing the format of input_file */mcd *mcd_struct;
} word_buffer;
```
**KORK ERKER ER AGA** 

## config

```
typedef struct {
 /* the stack */stack *st;
  /* the buffer */word_buffer *bf;
  /* movement sequence that led to this configuration */
  mvt_stack *history;
  int mvt_chosen;
  vcode *vcode_array;
} config;
```
K ロ ▶ K @ ▶ K 할 ▶ K 할 ▶ | 할 | © 9 Q @